## DM1003

Количество виртуальных считывателей не совпадает с количеством доступных смарт-карт. Описание

После запуска "Панели управления Рутокен" - вкладка "Настройки" возникает сообщение: "Количество виртуальных считывателей не совпадает с количеством доступных смарт-карт".

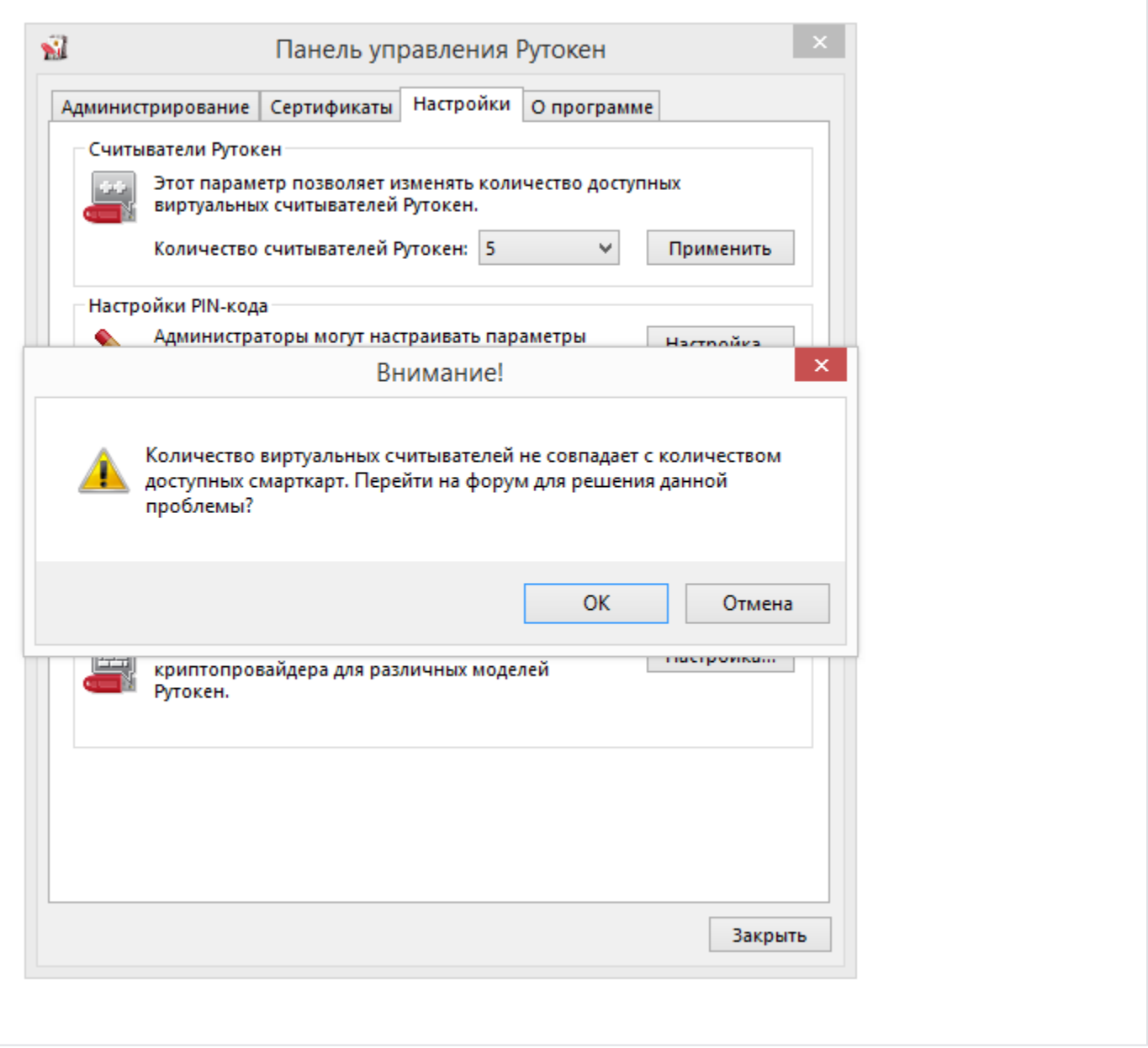

В операционных системах семейства Windows существует ограничение на количество подключенных устройств чтения смарт-карт. Общее количество устройств чтения смарт-карт не должно превышать 10.

При увеличении данного количества некоторые смарт-карты или токены могут стать недоступными для использования, до тех пор, пока количество считывателей не будет уменьшено до допустимого.

Если общее количество подключенных устройств чтения смарт-карт (не только Рутокен), включая и виртуальные считыватели, даже если к ним ничего не подключено, достигает 10 или более, при запуске "Панели управления Рутокен" - вкладка "Настройки" возникает сообщение.

При установке драйверов Рутокен в "Диспетчере устройств" создаются 3 виртуальных считыватели "Aktiv Co. IFD Handler", которые необходимы для работоспособности ключей модели Рутокен S.

Для остальных моделей ключевых идентификаторов Рутокен (Lite. ЭЦП и др.) создание виртуальных считывателей не требуется.

Чтобы определить какие считыватели нужно оставить, а какие можно удалить, воспользуйтесь [инструкцией](https://kb.rutoken.ru/display/KB/DM1001).